# Package 'clr'

July 29, 2019

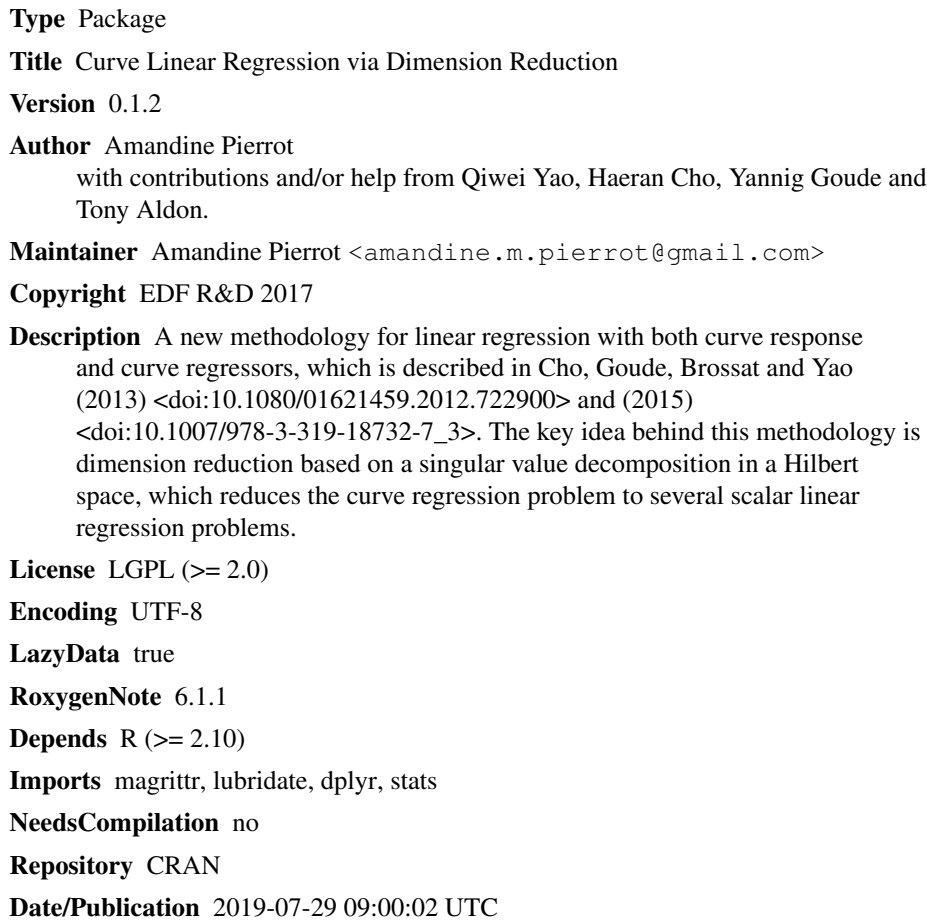

# R topics documented:

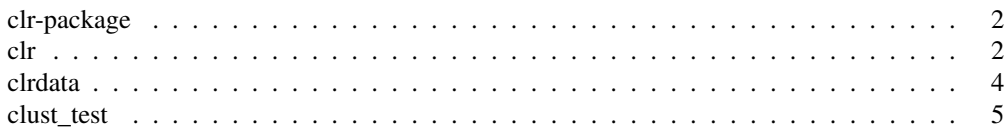

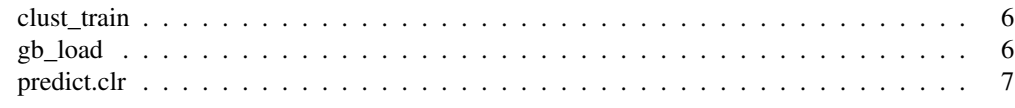

clr-package *Curve Linear Regression*

#### **Description**

clr provides functions for curve linear regression via dimension reduction.

#### Details

The package implements a new methodology for linear regression with both curve response and curve regressors, which is described in Cho et al. (2013) and Cho et al. (2015). The CLR model performs a data-driven dimension reduction, based on a singular value decomposition in a Hilbert Space, as well as a data transformation so that the relationship between the transformed data is linear and can be captured by simple regression models.

#### Author(s)

Amandine Pierrot <amandine.m.pierrot@gmail.com>

with contributions and help from Qiwei Yao, Haeran Cho, Yannig Goude and Tony Aldon.

#### References

These provide details for the underlying  $clr$  methods.

Cho, H., Y. Goude, X. Brossat, and Q. Yao (2013) Modelling and Forecasting Daily Electricity Load Curves: A Hybrid Approach. Journal of the American Statistical Association 108: 7-21.

Cho, H., Y. Goude, X. Brossat, and Q. Yao (2015) Modelling and Forecasting Daily Electricity Load via Curve Linear Regression. In *Modeling and Stochastic Learning for Forecasting in High Dimension*, edited by Anestis Antoniadis and Xavier Brossat, 35-54, Springer.

clr *Curve Linear Regression via dimension reduction*

#### Description

Fits a curve linear regression (CLR) model to data, using dimension reduction based on singular value decomposition.

#### Usage

```
clr(Y, X, clust = NULL, qx_estimation = list(method = "pctvar", param =
  0.999), ortho_Y = TRUE, qy_estimation = list(method = "pctvar", param
 = 0.999), d_estimation = list(method = "cor", param = 0.5))
```
# Arguments

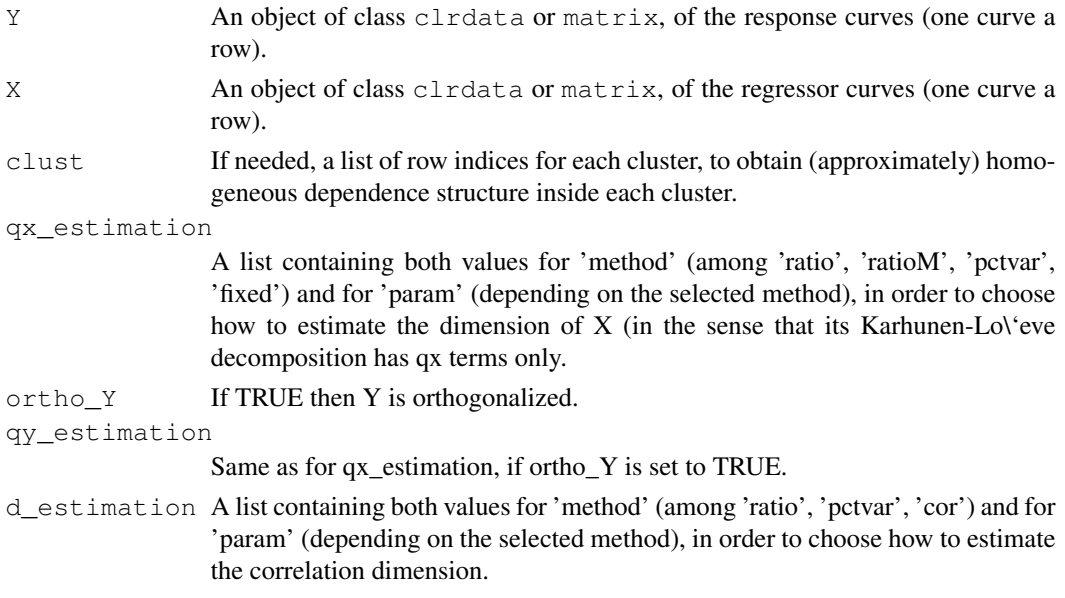

# Value

An object of class  $\text{clr}$ , which can be used to compute predictions. This  $\text{clr}$  object is a list of lists: one list by cluster of data, each list including:

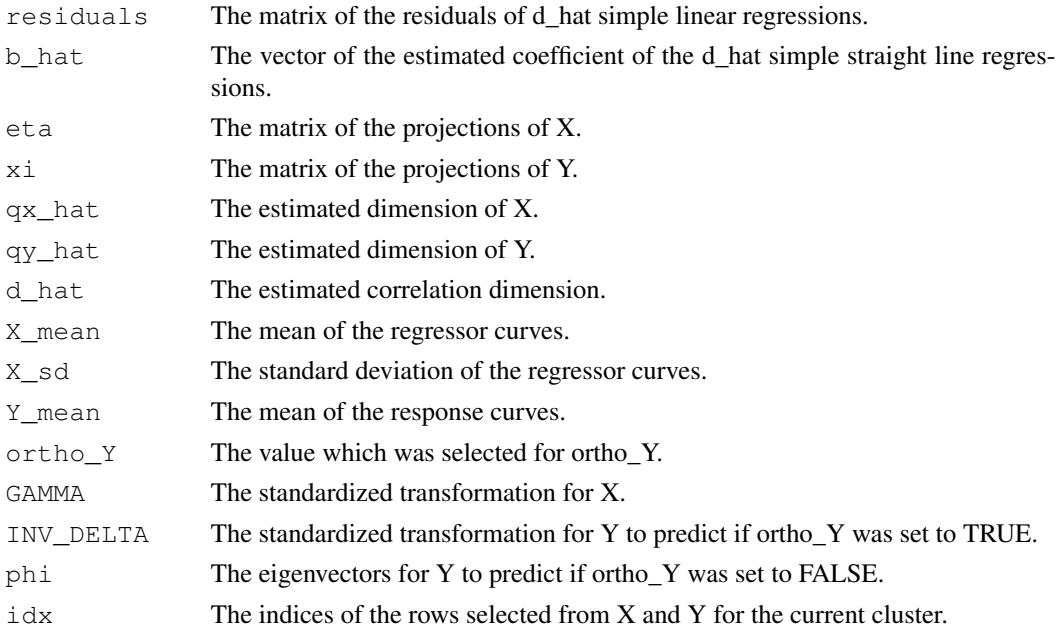

# See Also

clr-package, clrdata and predict.clr.

#### Examples

```
library(clr)
data(gb_load)
data(clust_train)
clr_load <- clrdata(x = gb_load$ENGLAND_WALES_DEMAND,
                     order_by = gb_load$TIMESTAMP,
                     support\_grid = 1:48)## data cleaning: replace zeros with NA
clr_load[rowSums((clr_load == 0) \star 1) > 0, ] <- NA
matplot(t(clr_load), ylab = 'Daily loads', type = 'l')
Y <- clr_load[2:nrow(clr_load), ]
X \leftarrow \text{clr\_load}[1:(\text{nrow}(\text{clr\_load}) - 1), ]begin pred \leq which(substr(rownames(Y), 1, 4) == '2016')[1]
Y_train <- Y[1: (begin_pred - 1), ]
X_train \leftarrow X[1: (begin_pred - 1), ]
## Example without any cluster
model \le clr(Y = Y_train, X = X_train)
## Example with clusters
model \le clr(Y = Y_train, X = X_train, clust = clust_train)
```
clrdata *Create an object of* clrdata

#### Description

clrdata is used to create a clrdata object from raw data inputs.

# Usage

```
clrdata(x, order_by, support_grid)
```
#### Arguments

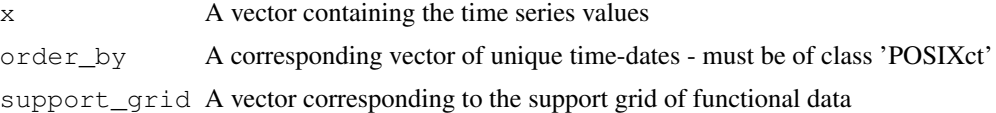

#### Value

An object of class clrdata with one function a row. As it inherits the matrix class, all matrix methods remain valid. If time-dates are missing in x, corresponding NA functions are added by clrdata so that time sequence is preserved between successive rows.

#### clust\_test 5

#### Examples

```
library(clr)
data(gb_load)
clr_load <- clrdata(x = gb_load$ENGLAND_WALES_DEMAND,
                    order_by = gb_load$TIMESTAMP,
                    support_grid = 1:48)
head(clr_load)
dim(clr_load)
summary(clr_load)
matplot(t(clr_load), ylab = 'Daily loads', type = 'l')
lines(colMeans(clr_load, na.rm = TRUE),
      col = 'black', \text{ lwd} = 2)clr_weather <- clrdata(x = qb_load$TEMPERATURE,
                       order_by = gb_load$TIMESTAMP,
                       support_grid = 1:48)
summary(clr_weather)
plot(1:48,
     colMeans(clr_weather, na.rm = TRUE),
     xlab = 'Instant', ylab = 'Mean of temperatures',
     type = 'l', col = 'cornflowerblue')
```
clust\_test *Electricity load example: clusters on test set*

# Description

A list with observations by cluster for prediction

#### Usage

clust\_test

#### Format

A list of length 14:

14 clusters of loads, depending on both daily and seasonal classification, banking holidays being removed

#### Author(s)

Amandine Pierrot <amandine.m.pierrot@gmail.com>

#### Description

A list with observations by cluster for fitting

#### Usage

```
clust_train
```
#### Format

A list of length 14:

14 clusters of loads, depending on both daily and seasonal classification, banking holidays being removed

### Author(s)

Amandine Pierrot <amandine.m.pierrot@gmail.com>

gb\_load *Electricity load from Great Britain*

#### Description

A dataset containing half-hourly electricity load from Great Britain from 2011 to 2016, together with observed temperatures. Temperatures are computed from weather stations all over the country. It is a weighted averaged temperature depending on population geographical distribution.

#### Usage

gb\_load

#### Format

A data frame with 105216 rows and 7 variables:

SETTLEMENT\_DATE date, the time zone being Europe/London

SETTLEMENT\_PERIOD time of the day

TIMESTAMP date-time, the time zone being Europe/London

ENGLAND\_WALES\_DEMAND British electric load, measured in MW, on average over the half hour

TEMPERATURE observed temperature in Celsius

#### predict.clr  $\overline{7}$

- MV percentage of missing values when averaging over weather stations, depending on the weight of the station
- DAY\_TYPE type of the day of the week, from 1 for Sunday to 7 for Saturday, 8 being banking holidays

#### Author(s)

Amandine Pierrot <amandine.m.pierrot@gmail.com>

#### Source

National Grid<sup>1</sup> National Centers for Environmental Information<sup>2</sup>

predict.clr *Prediction from fitted CLR model(s)*

## Description

Takes a fitted  $clr$  object produced by  $clr$  () and produces predictions given a new set of functions or the original values used for the model fit.

#### Usage

## S3 method for class 'clr' predict(object, newX = NULL, newclust = NULL,  $newXmean = NULL, simplify = FALSE, ...$ 

#### Arguments

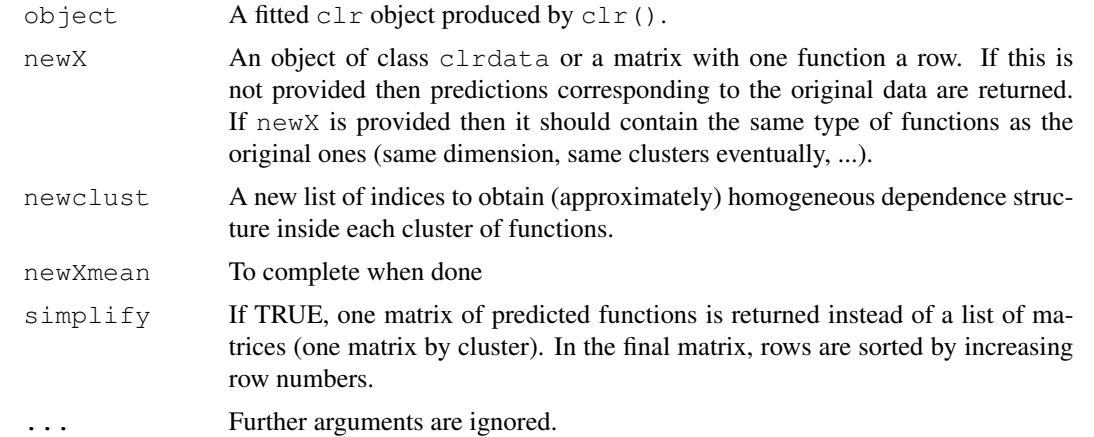

<sup>1</sup>http://www2.nationalgrid.com/UK/Industry-information/Electricity-transmission-operational-data/ Data-Explorer/

<sup>2</sup>https://gis.ncdc.noaa.gov/maps/ncei/cdo/alltimes

#### Value

predicted functions

#### Examples

```
library(clr)
data(gb_load)
clr_load <- clrdata(x = gb_load$ENGLAND_WALES_DEMAND,
                     order_by = gb_load$TIMESTAMP,
                     support\_grid = 1:48)# data cleaning: replace zeros with NA
clr_load[rowSums((clr_load == 0) \star 1) > 0, ] <- NA
Y <- clr_load[2:nrow(clr_load), ]
X \leftarrow \text{clr\_load}[1:(\text{nrow}(\text{clr\_load}) - 1), ]begin_pred <- which(substr(rownames(Y), 1, 4) == '2016')[1]
Y_train <- Y[1:(begin_pred - 1), ]
X_ttrain \leq X[1:(\text{begin\_pred} -1), ]Y_test <- Y[begin_pred:nrow(Y), ]
X_test <- X[begin_pred:nrow(X), ]
## Example without any cluster
model \leftarrow clr(Y = Y_train, X = X_train)
pred_on_train <- predict(model)
head(pred_on_train[[1]])
pred_on_test <- predict(model, newX = X_test)
head(pred_on_test[[1]])
## Example with clusters
model \le clr(Y = Y_train, X = X_train, clust = clust_train)
pred_on_train <- predict(model)
str(pred_on_train)
head(pred_on_train[[1]])
pred_on_test <- predict(model, newX = X_test, newclust = clust_test,
                         simplify = TRUE)
str(pred_on_test)
head(pred_on_test)
# With dates as row names
rownames(pred_on_test) <- rownames(Y_test)[as.numeric(rownames(pred_on_test))]
```